IMPLEMENTING SAP BUSINESS PLANNING AND CONSOLIDATION

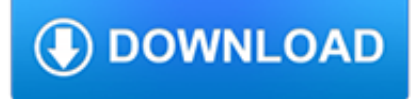

#### **implementing sap business planning pdf**

Fox Formula in SAP BI-Integrated Planning Applies to: This applies to SAP BI 7.X. For more information, visit the EDW homepage. Summary This document contains method of implementing a FOX (Formula extension) in SAP BW Integrated Planning.

## **(PDF) Fox Formula in SAP BI-Integrated Planning | Vikash**

Ensure a smooth transition to SAP S/4HANA Finance with this system conversion guide! Follow step-by-step instructions for data migration and functional configuration. From the general ledger to asset accounting and beyond, you'll align your new system with existing Finance requirements and go live ...

### **Implementing SAP S/4HANA Finance | Book and E-Book - by**

Implement and configure SAP MII to fit your different manufacturing tasks and issues with this must-have, comprehensive guide to SAP MII. Learn how to create composite applications that connect your business processes with your plant systems.

# **Implementing and Configuring SAP MII - SAP PRESS**

SAP R/3 is the former name of the enterprise resource planning software produced by the German corporation SAP AG (now SAP SE).It is an enterprise-wide information system designed to coordinate all the resources, information, and activities needed to complete business processes such as order fulfillment, billing, human resource management, and production planning.

# **SAP R/3 - Wikipedia**

SAP ERP is an enterprise resource planning software developed by the German company SAP SE.SAP ERP incorporates the key business functions of an organization. The latest version (SAP ERP 6.0) was made available in 2006. The most recent Enhancement Package (EHP8) for SAP ERP 6.0 was released in 2016.

# **SAP ERP - Wikipedia**

Hi Jonathan, Nice to hear that you are still using it (well, I know many customers are ? ). I'm sorry, but I'm too busy with SAP BW/4HANA and won't have time to develop the enhancement for hierarchy node variables.

### **How-to Load a File into BW-Integrated Planning (Version 3**

he latest and greatest news about SAP Community? Then you're in the right spot! Here you'll find links to Here you will find the recent announcements about SAP Community programs, developments, strategy, and more.

# **What is new in the SAP Community**

What is SAP Business Planning and Consolidation? SAP BPC is a component of SAP EPM portfolio, an application dedicated to financial processes on a unified platform.

### **SAP BPC | SAP Business Planning & Consolidation**

A REPORT ON Implementing SAP at Alstom & its Application In partial fulfillment of the requirement for the award of the degree of MASTERS OF BUSINESS ADMINISTRATION (PROJECT MANAGEMENT) SUBMITTED BY Shubham Vyas MBA- project Management Sikkam Manipal University Roll No. 511215599 ACKNOWLEDGEMENT It gives us immense pleasure in submitting this project on "Study of SAP implementation ...

### **(PDF) SAP user manual | shubham vyas - Academia.edu**

SAP FICO 2 SAP FI has a collection of submodules, as depicted in the following screenshot: Finance Accounting – General Ledger A General Ledger contains all the transaction details of a company.

### **SAP FICO - Tutorials Point**

One spot to find of all the curated content pages authored by the SAP product teams.

# **SAP Community Topic Pages**

SAP is a global company that specializes in enterprise business software, including customer relationship management, enterprise resource planning, supplier relationship management and much more ...

### **SAP Certification Guide: Overview and Career Paths**

1 Getting Started 1.1 About this Document This Upgrade Master Guide provides a central starting point for the technical upgrade to SAP NetWeaver 7.5.

### **SAP NetWeaver Upgrade Master Guide - SAP Help Portal**

Purchase in Book Format: Member US \$35 | Non-Member US \$60. Also available in: Japanese PDF (free to members only) or purchase the pdf for US \$60 | Toolkit Chinese Simplified PDF (free to members only) or purchase the pdf for US \$60 Spanish PDF (free to members only) or purchase the pdf for US \$60 View News Release Provide feedback on this document

#### **Implementing the NIST Cybersecurity Framework**

Enterprise Resource Planning -ERP Kevin Cowell Natthawut Lertpitayakun Isabelle Mertha Xiaoguang You What is ERP? The practice of consolidating an enterprise's planning, manufacturing, sales and marketing efforts into one management system.1 Combines all databases across departments into a single database that can be accessed by all employees.2 ERP automates the tasks involved in performing ...

#### **Enterprise Resource Planning - ERP**

Stakeholder Analysis Planning Table. The Best Stakeholder Analysis Planning Table Free Download PDF And Video. Get Stakeholder Analysis Planning Table: Our plans taken from past issues of our Magazine include detailed instructions cut lists and illustrations - everything you need to help you build your next project...Search For Stakeholder Analysis Planning Table

### **44+ Best DIY Stakeholder Analysis Planning Table Free PDF**

SAP reports can be distributed via email, online platforms and mobile devices in a variety of file formats. Supported file types include PDF, TXT, XLS, XLSX and CSV.

### **SAS vs SAP BI vs Power BI | Which BI Tool Wins in 2019?**

SAP was in fact founded by five IBM employees in 1972 from Mannheim, Germany. SAP applications have gone through various changes and modifications and the latest R/3 (business applications from SAP) provides immense capabilities to manage financial assets, production operations, plants, personnel, materials, archived documents and cost accounting.

### **What is SAP Certification? - Simplilearn.com**

Machine learning unlocks the ability to rethink business processes across the company from sourcing and human resources to finance and customer service,? said Noga. ? SAP is committed to making all of our applications intelligent. We began with SAP Cash Application in finance, and now we?re expanding machine learning across the entire accounts receivable value chain.

#### **DESCARGAS MANUALES SAP ABAP IV - mundosap.com**

This Quick Guide is available in PDF format – simply subscribe to our free newsletter to download. SAP licensing is one of the most complicated and complex license metrics currently faced by software asset management (SAM) and software licensing professionals.

### **SAP Licensing Quick Guide (2015) - The ITAM Review**

Dell EMC Ready Solution for SAP Designed for SAP Landscape Consolidation With PowerEdge Servers, Dell Networking components, PowerMax storage, and Data Domain storage protection

### **Dell EMC Ready Solution for SAP Designed for SAP Landscape**

SAP GST - Goods and Service Tax –India Smajo - Rapid Start & Road Map

### **SAP GST - Goods and Service Tax India - smajo.co.in**

AMDPs are introduced to easily enable you to get the best out of ABAP for HANA following the "code push-down" paradigm

first introduced with SAP NetWeaver AS ABAP 7.4 last year.

### **ABAP Managed Database Procedures – Introduction | SAP Blogs**

Supply chain planning resources from Arkieva. Discover best supply chain practices, supply chain strategies and trends.

# **Supply Chain Planning Resources | Whitepapers | Client**

"How to" print reports to PDF and send email. Hi guys, another post about my "How to" posts series. In this case, I want to talk about this topic: "How to" print reports to PDF and send mail; we can have some methods to achieve this goal, with NAV 2017, NAV 2016 and with old NAV releases.. First Scenario: "How to" print reports to PDF

#### **"How to" print reports to PDF and send email – Roberto**

A review of the SuccessFactors Job Profile Builder 4 Job Profile Builder functional overview The SAP/SuccessFactors talent management suite has historically leveraged user -specific demographic data to drive